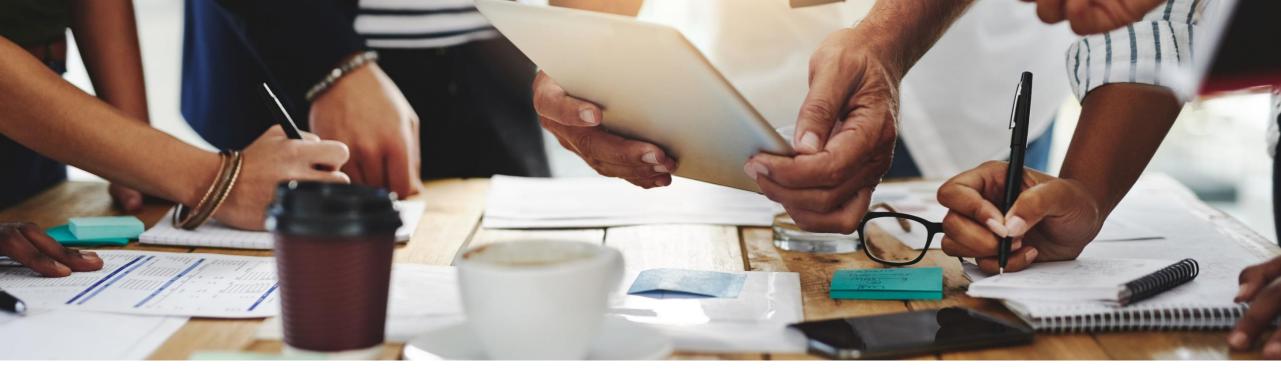

## 2205 Release

Feature Overview and Q&A – Sourcing, Contracts and Supplier Management

Rob Jones 5 May 2022

PUBLIC

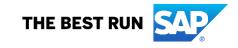

## **Important notice**

The information in this presentation is confidential and proprietary to SAP and may not be disclosed without the permission of SAP. Except for your obligation to protect confidential information, this presentation is not subject to your license agreement or any other service or subscription agreement with SAP. SAP has no obligation to pursue any course of business outlined in this presentation or any related document, or to develop or release any functionality mentioned therein.

This presentation, or any related document and SAP's strategy and possible future developments, products and or platforms directions and functionality are all subject to change and may be changed by SAP at any time for any reason without notice. The information in this presentation is not a commitment, promise or legal obligation to deliver any material, code or functionality. This presentation is provided without a warranty of any kind, either express or implied, including but not limited to, the implied warranties of merchantability, fitness for a particular purpose, or non-infringement. This presentation is for informational purposes and may not be incorporated into a contract. SAP assumes no responsibility for errors or omissions in this presentation, except if such damages were caused by SAP's intentional or gross negligence.

All forward-looking statements are subject to various risks and uncertainties that could cause actual results to differ materially from expectations. Readers are cautioned not to place undue reliance on these forward-looking statements, which speak only as of their dates, and they should not be relied upon in making purchasing decisions.

## Agenda

### Logistics

**General Release Information** 

### Key Feature Discussions

- Source to Contract Features
- Supplier Management and Risk Features

## Reminders

### During the session, demonstration / video access

- If not already visible when the speaker starts video playback, click the Media Player button on the bottom of the screen to see the video.
- The Media Player window may be "hidden" behind other windows if you have multiple open

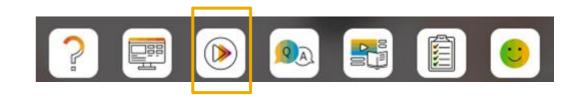

### To Ask a Question, please use the ON24 Q & A Panel

- If not already visible, click the Q&A button at the bottom of the screen.
- Type your question in the "Enter your question here" area.
- Click Submit.

The Presenter and/or Panelists will attempt to answer your question online or via the audio feed as close to the time the question is asked as possible.

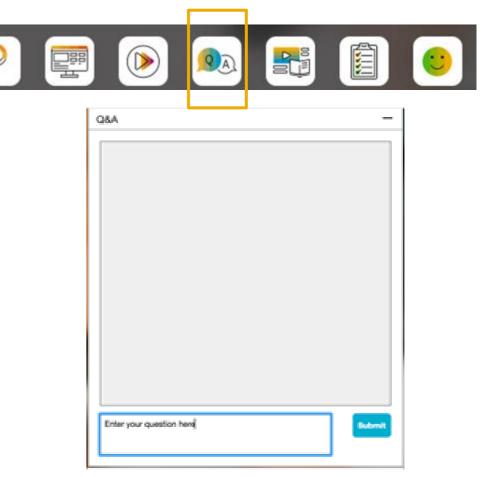

### To view resources, please use the button noted

- If not already visible, click the Resources button
- A variety of links directly to content associated with features from the release will appear

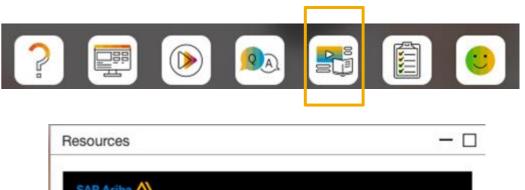

| Release Readiness                                                                              | Resources                    |
|------------------------------------------------------------------------------------------------|------------------------------|
| SAP Ariba Release Readiness presentations, feature list for the                                |                              |
| <ul> <li><u>"What's new" guide on SAP He</u><br/>including features from the past</li> </ul>   |                              |
| <ul> <li><u>Webcast FAQ</u> - Q&amp;A related to<br/>session requirements and troub</li> </ul> |                              |
| <ul> <li><u>SAP Roadmaps</u> - Find out som<br/>upcoming releases.</li> </ul>                  | e of the key features in the |

### At the end of the session, provide Survey feedback

- If not already visible, click the Survey button at the bottom of the screen.
- Answer the questions posed.
- Click Submit.

Your feedback is used to continually improve our customer engagement activities for our quarterly product releases.

Thank you for taking the time to share your thoughts with our team!

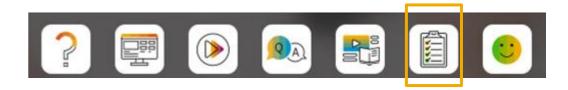

| Sur | vey —                                                                                                    |  |  |  |  |
|-----|----------------------------------------------------------------------------------------------------|--|--|--|--|
| Ev  | ent Survey                                                                                                    |  |  |  |  |
|     | Ir feedback is greatly appreciated. We review every response in order to ke continuous improvements to these presentations. |  |  |  |  |
| 1.  | How strongly would you recommend this webcast to<br>your peers?                                                             |  |  |  |  |
|     | Select a Choice 🗸                                                                                                    |  |  |  |  |
| 2.  | Provide any comments you have regarding these sessions or the release materials:                                            |  |  |  |  |

## **General Information Session Materials**

- SAP Ariba Connect • user interface
- Multiple routes for • launching the Release Readiness page
- Access to product • announcements also available

| SAP Ariba 👭 Home       |                                                                                       |                                                  |                    |  |  |  |
|------------------------|---------------------------------------------------------------------------------------|--------------------------------------------------|--------------------|--|--|--|
| Home Answers Incidents | & Cases Release information Administration & more                                     |                                                  |                    |  |  |  |
| N                      | News high Release Readiness                                                           |                                                  |                    |  |  |  |
|                        | Announcements andatory                                                                | / Changes Required by 5/20/2022!                 |                    |  |  |  |
|                        | Certificate Update Calendar                                                           | rt Webcast Series: Common Email Notification Iss | ue Analysis        |  |  |  |
|                        | $ \mathbb{C}^{\!\!\!\!\!\!\!\!\!\!\!\!\!\!\!\!\!\!\!\!\!\!\!\!\!\!\!\!\!\!\!\!\!\!\!$ | ease Series!                                     |                    |  |  |  |
| С                      | Dr explore more applications                                                          |                                                  |                    |  |  |  |
|                        |                                                                                       | <b>86</b>                                        |                    |  |  |  |
|                        | User Management                                                                       | Documentation & Learning                         | Critical Incidents |  |  |  |
|                        | Release Readiness                                                                     | Announcements                                    | Customer Influence |  |  |  |

## **General Information Session Materials**

Scroll through to see full list of features, documentation links, release schedules, and archived information from prior releases.

### **Release Readiness**

Have a question?

### **SAP Ariba Release Readiness**

Welcome to the SAP Ariba Release Readiness portal - a central location to get up-to-date information and materials to help you prepare for upcoming releases.

The ReCAPTCHA verification for the external supplier request [SM-26592] introduced with the 2202 SAP Ariba release is now available in all data centers.

### 2205 Release Resources

Review the <u>Feature List</u>. Includes brief descriptions, enablement model, and access to available KT and demos.

Discover the benefits coming with this release with the **Release Highlights**.

The <u>Release Summary</u> provides a downloadable overview of planned features with links to additional feature content.

The What's New in SAP Ariba guide provides full details on each feature.

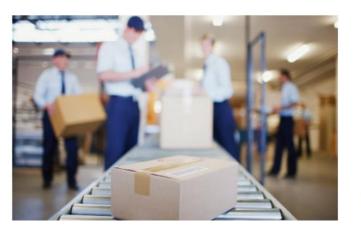

**Quick Links** 

Next Generation Cloud Delivery: IP Address Allow/Block List

Intelligent Source to Pay

<u>Cloud Integration Gateway</u> (CIG) Community

## **Register TODAY for Remaining 2205 Webcasts**

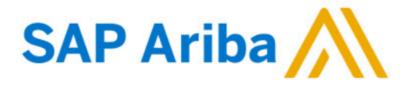

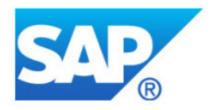

### Webcasts

Select one or more of the following webcasts and complete registration. Click any webcast listing to view its details.

SAP Ariba 2205 Early Release Series - Procurement Wednesday, May 04, 2022, 07:00 AM PDT

SAP Ariba 2205 Early Release Series - Sourcing, Contracts,

 Supplier Management Thursday, May 05, 2022, 07:00 AM PDT

SAP Ariba 2205 Early Release Series - Business Network Tuesday, May 10, 2022, 07:00 AM PDT

SAP Ariba 2205 Early Release Series - Supply Chain Wednesday, May 11, 2022, 07:00 AM PDT

SAP Ariba 2205 Early Release Series - Integration and APIs Thursday, May 12, 2022, 07:00 AM PDT

### Overview

**Title:** SAP Ariba 2205 Early Release Series - Sourcing, Contracts, Supplier Management

Date: Thursday, May 05, 2022

Time: 07:00 AM Pacific Daylight Time

Duration: 1 hour

### Summary

#### About this session:

During this webcast session, we will provide an overview of the key features planned for the **SAP Ariba 2205** release.

### Solution Areas:

Sourcing, Contracts, Spend Analysis, Supplier Management and Risk

## Source to Contract Planned Key Features

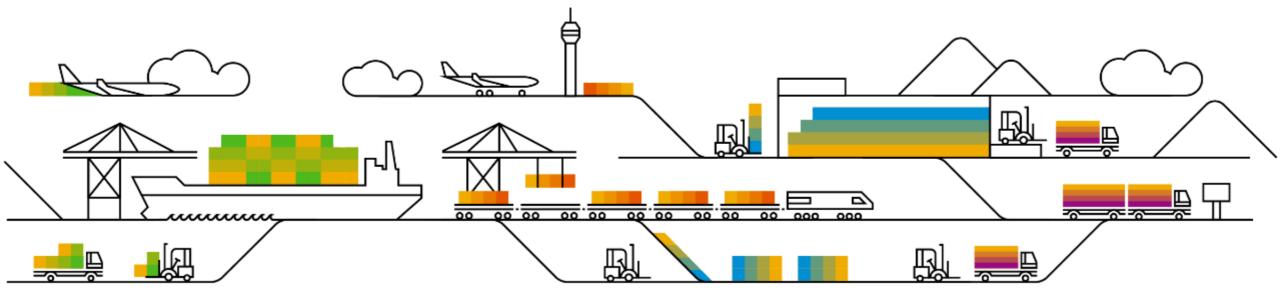

## **Features Becoming Mandatory**

Source to contract

## Contracts

1. OAuth authentication and REST integration for Adobe Sign in SAP Ariba Contracts [SC-12238]

Introduced with 2202 release

Enables integration of SAP Ariba Contracts and Adobe Sign using REST APIs.

Supports use of OAuth 2.0 authentication

2. OAuth authentication for DocuSign in SAP Ariba Contracts [SC-9402]

Introduced with 2011 release

Adds support for OAuth authentication for SAP Ariba Contracts integrated with DocuSign

Customers strongly encouraged to take action prior to DocuSign's authentication change date in October 2022

## **Features Becoming Mandatory**

Source to contract

## Contracts

1. OAuth authentication and REST integration for Adobe Sign in SAP Ariba Contracts [SC-12238]

Introduced with 2202 release

Enables integration of SAP Ariba Contracts and Adobe Sign using REST APIs.

Supports use of OAuth 2.0 authentication

2. OAuth authentication for DocuSign in SAP Ariba Contracts [SC-9402]

Introduced with 2011 release

Adds support for OAuth authentication for SAP Ariba Contracts integrated with DocuSign

Customers strongly encouraged to take action prior to DocuSign's authentication change date in October 2022

Source to contract

## Sourcing

- 1. Content documents in guided sourcing full projects [SS-19940]
- 2. Support for award scenario export and import using Excel spreadsheets [SS-27807]
- 3. Support for mass translation of event content in guided sourcing [SS-32083]
- 4. Bid Comparison Report enhancements in guided sourcing [SSR-1895]
- 5. Support for automatic addition of preferred suppliers in guided sourcing [SS-19827]

## **Demonstration**

If you do not see the demonstration playing, please click the Media Player icon in your ON24 control panel

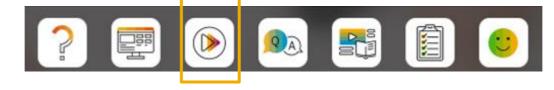

Source to contract

## Sourcing

- 1. Content documents in guided sourcing full projects [SS-19940]
- 2. Support for award scenario export and import using Excel spreadsheets [SS-27807]
- 3. Support for mass translation of event content in guided sourcing [SS-32083]
- 4. Bid Comparison Report enhancements in guided sourcing [SSR-1895]
- 5. Support for automatic addition of preferred suppliers in guided sourcing [SS-19827]

## **Demonstration**

If you do not see the demonstration playing, please click the Media Player icon in your ON24 control panel

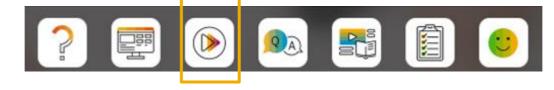

Source to contract

## Sourcing

- 1. Content documents in guided sourcing full projects [SS-19940]
- 2. Support for award scenario export and import using Excel spreadsheets [SS-27807]
- 3. Support for mass translation of event content in guided sourcing [SS-32083]
- 4. Bid Comparison Report enhancements in guided sourcing [SSR-1895]
- 5. Support for automatic addition of preferred suppliers in guided sourcing [SS-19827]

## **Demonstration**

If you do not see the demonstration playing, please click the Media Player icon in your ON24 control panel

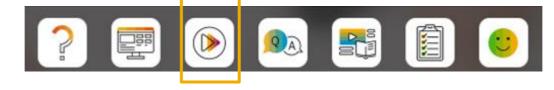

Source to contract

## Sourcing

- 1. Content documents in guided sourcing full projects [SS-19940]
- 2. Support for award scenario export and import using Excel spreadsheets [SS-27807]
- 3. Support for mass translation of event content in guided sourcing [SS-32083]
- 4. Bid Comparison Report enhancements in guided sourcing [SSR-1895]
- 5. Support for automatic addition of preferred suppliers in guided sourcing [SS-19827]

## Supplier Management and Risk Planned Key Features

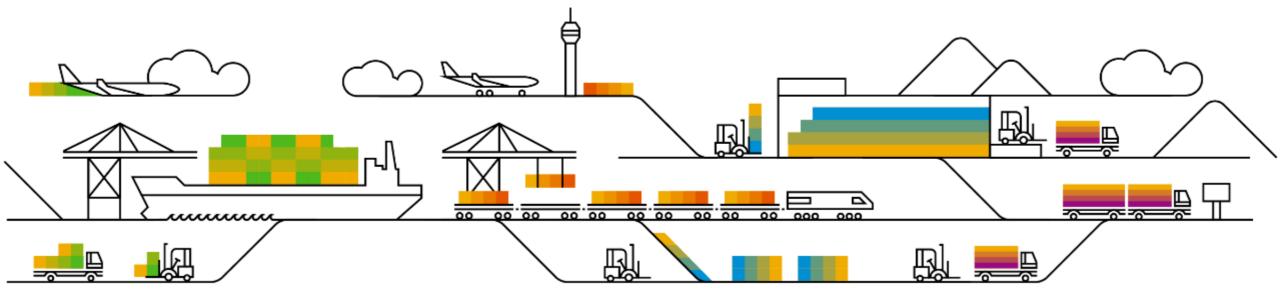

Supplier management and risk

### **Supplier Management – focus features**

- 1. Supplier discontinuation process [SM-12984]
- 2. Enhancements to the Summary area in the supplier 360 profile: consolidated supplier information [SM-17596]

## Supplier Management – efficiency / user experience

- 1. Supplier Certificate Data report [SM-19458]
- 2. Verification of supplier data integration with SAP S/4HANA [SM-24396] and SAP ECC [SM-24397]
- 3. Automatic synchronization of supplier ACM IDs to the integrated ERP system [SM-27668]
- 4. Support for bidirectional integration of long party tax IDs in supplier tax information [SM-30040]
- 5. Ability to update external modular questionnaires with any status using the Supplier Data API with Pagination [SM-32998]
- 6. Enhancements to the Supplier Data API with Pagination for process framework [SM-33627]

## Feature at a Glance Introducing: Supplier discontinuation process

### **Customer challenge**

Previously, buyers can create, renew, and cancel qualification processes using the Modular Process Framework. A decision-maker can change the status of a qualification process manually, and the buyer administrator can also update the status by using data import tasks or an API client application. However, there's no separate disqualification process workflow with questionnaires and approvals.

## Meet that challenge with SAP Ariba

This feature introduces the new process type **Disqualification** to the <u>Modular Process</u> <u>Framework</u>. It enables buyer administrators to create a separate process workflow to fully or partially discontinue existing qualification processes and perform other discontinuation-related operations in the supplier 360° profile or through the associated data import task. The cancellation, renewal, and decisionmaking workflows are the same as those for qualification processes.

### **Experience key benefits**

Parity with existing legacy Disqualification Process

Completes the end-to-end qualification cycle

Full or partial disqualification is now supported

### Solution area

SAP Ariba Supplier Lifecycle and Performance

### Implementation information

This feature is ready for immediate use for all customers with the applicable solutions but requires **customer enablement** steps.

### **Prerequisites and Restrictions**

Please refer to the detailed slides for prerequisites & restrictions

Ease of implementation Som Geographic relevance Glob

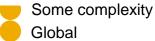

## **Feature at a Glance** Disqualification Process

You can fully or partially discontinue an existing qualification process depending on the **Matrix** (commodity, region, and department combination) selection when starting a discontinuation

- To fully discontinue (Parent Disqualification), simply accept the pre-filled matrix combination
- To partially discontinue (Child Disqualification), you can select a subset combination of prefilled Matrix (specific commodity/region/department underneath the pre-filled value)

For discontinuation process creation:

- You can only create one parent discontinuation process with the same matrix combination
- After starting a partial discontinuation, the parent qualification can still be fully disqualified. After the parent matrix is discontinued, the child discontinuations are not affected

After starting a discontinuation, you cannot create a new qualification with the same matrix combination

The intake form can also have expiration schedule and expiration reminder schedule

## Feature at a Glance

## **Template Configuration**

- 1. Create and publish one discontinuation SM Process project template: Templates >> Action >> Template >> SM Process Project
- 2. When users create a template, they must choose the already defined discontinuation process type for **SM Process Project**.
- 3. The template cannot contain **Process Initiator** and **Decision Maker** groups
- 4. Except these points, the remaining template setup steps are the same as those for setting up any process project

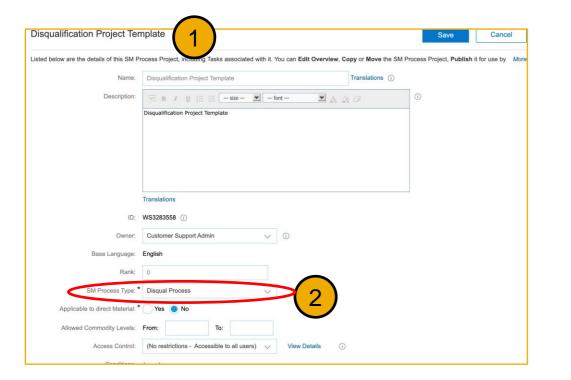

| M Process Proj | ation Project Template               | Status: Draft<br>Version: v1 (editing) | Exit             |           |
|----------------|--------------------------------------|----------------------------------------|------------------|-----------|
| Overview       | Documents Tasks Tear                 | n Conditions                           | Advanced Options | History   |
| Feam Memb      | ers                                  |                                        |                  | Actions v |
| Group 1        | Members                              | Conditions                             |                  |           |
| Project Owner  | Customer Support Admin, Template Cre | eator (none)                           |                  |           |
|                | No Process Initia                    | ator & Dec                             | ision Maker      | 7         |
|                |                                      | 3                                      |                  |           |
|                | NO FIOCESS IIIII                     |                                        |                  |           |

## **Feature at a Glance**

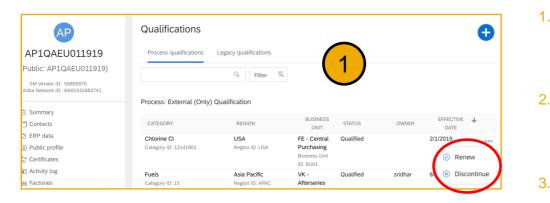

| Air compressed spray     Denmark     HR     Qualified     Balachandar     10/24/2021       Category ID: 44102904     Region ID: Denmark     Business Unit ID: 2     Denmark     Balachandar     10/24/2021       Show all     Accounting machines     Denmark     TS - Production     Qualified     Galachandar     2/10/2022       Category ID: 44101803     Region ID: Denmark     Purchasing     Qualified     Galachandar     2/10/2022 |                | REGION | BUSINESS UNIT                           | STATUS    | OWNER       | EFFECTIVE DATE |   |
|----------------------------------------------------------------------------------------------------|----------------|--------|-----------------------------------------|-----------|-------------|----------------|---|
| Category ID: 44101803 Region ID: Denmark Purchasing                                                                                                    | y ID: 44102904 |        |                                         | Qualified | Balachandar | 10/24/2021     | ۰ |
| Show all Business Unit<br>ID: BUO2<br>Show all                                                                                                    | y ID: 44101803 |        | Purchasing<br>Business Unit<br>ID: BU02 | Qualified | Ralachandar | 2/10/2022      | • |

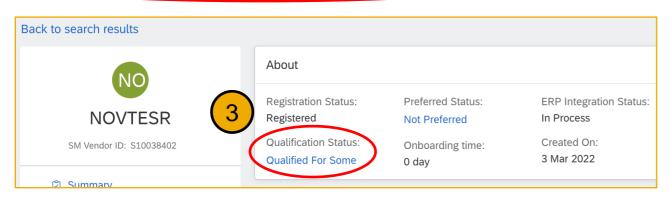

4.

- In the Qualifications area of the supplier 360° profile the Discontinue option is available under the (...) icon for Qualification processes with an approved or conditionally approved status
- 2. All discontinuation process records are displayed in red. If a discontinuation process is created with the subset Matrix for a process, this discontinuation process is nested under the existing process
  - In the Summary area of the supplier 360° profile, the overall qualification status might be updated as decision makers set decision statuses for discontinuation processes
  - In supplier search, buyers can search suppliers who have discontinuation processes by selecting their configured discontinuation status in Process status

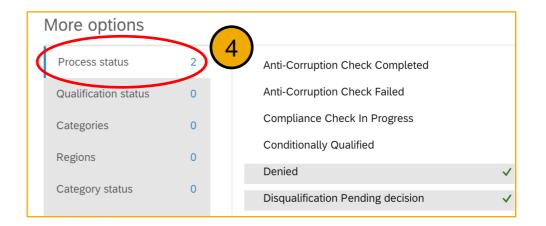

Supplier management and risk

### **Supplier Management – focus features**

- 1. Supplier discontinuation process [SM-12984]
- 2. Enhancements to the Summary area in the supplier 360 profile: consolidated supplier information [SM-17596]

## Supplier Management – efficiency / user experience

- 1. Supplier Certificate Data report [SM-19458]
- 2. Verification of supplier data integration with SAP S/4HANA [SM-24396] and SAP ECC [SM-24397]
- 3. Automatic synchronization of supplier ACM IDs to the integrated ERP system [SM-27668]
- 4. Support for bidirectional integration of long party tax IDs in supplier tax information [SM-30040]
- 5. Ability to update external modular questionnaires with any status using the Supplier Data API with Pagination [SM-32998]
- 6. Enhancements to the Supplier Data API with Pagination for process framework [SM-33627]

## **Demonstration**

If you do not see the demonstration playing, please click the Media Player icon in your ON24 control panel

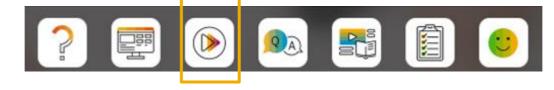

## **Feature at a Glance**

## Introducing: Enhancements to the Summary area in Supplier 360 profile

| HOME | SUPPLIER RISK SUPPLIER MANAGE                                                | MENT MORE                                                            |                                  |                                                      | Buyer Organization s45Va<br>Recent v Manage v Create v                                                                                                    |
|------|------------------------------------------------------------------------------|----------------------------------------------------------------------|----------------------------------|------------------------------------------------------|----------------------------------------------------------------------------------------------------|
|      | Back to search results                                                       |                                                                      |                                  |                                                      |                                                                                                    |
|      |                                                                              | About<br>Registration Status:<br>Registered<br>Qualification Status: | Preferred Status:<br>2 Preferred | ERP Integration Status:<br>In Process<br>Created On: | earline binance binanc |
|      | SM Vendor ID: S10008702<br>ERP Vendor ID: NAL-071421-84                      | Qualified<br>Supplier IDs                                            | Onboarding time:<br>0 day        | Mar 24, 2022                                         | Phone:<br>34534567775<br>Mobile:<br>+119230456342                                                                                                    |
|      | Contacts C ERP data C Certificates C Activity log E Activity log E Factories | SM Vendor ID:<br><b>S10008702</b><br>ACM ID:<br>ACM_25556            | ERP ID:<br>NAL-071421-84         | AN ID:<br>Not Available                              | More Contacts<br>Address                                                                                                    |
|      | ♦ Risk Supplier request ✓ Registration                                       | Overall supplier risk<br>Medium Risk<br>Risk Category                | Level                            | Exposure                                             | (シュシュシュシュシュン)<br>LIPHODK, GU30 7UN<br>G8                                                                                                    |
|      | <ul> <li>Qualifications</li> <li>Preferred</li> </ul>                        | Regulatory and legal                                                 |                                  | 11.22/100                                            | Diversity                                                                                                    |
|      | ⑦ Questionnaires                                                             | Environment and social                                               | Low                              | 1/100<br>38.76/100                                   | > Small Business Enterprise<br>USA                                                                                                    |
|      |                                                                              | Operational                                                          | Low                              | 15.94/100                                            | > Minority Owned Business Enterprise                                                                                                    |
|      |                                                                              |                                                                      |                                  |                                                      | > Woman Owned Business Enterprise                                                                                                    |
|      |                                                                              |                                                                      |                                  |                                                      | > Social Enterprises<br>Europe                                                                                                    |
|      |                                                                              |                                                                      |                                  |                                                      | > Broad Based Black Economic Empowerment<br>Europe                                                                                                    |

- 1. Supplier Request moved to its own area
- 2. Supplier summary information, including new "Onboarding Status" metric
- 3. Comprehensive listing of supplier IDs, now including ACM\_ID
- 4. New Supplier Risk exposure score data panel (from SAP Ariba Risk)
- 5. Supplier contacts, including new linked contact list
- 6. New Supplier Diversity data panel

Supplier management and risk

### **Supplier Management – focus features**

- 1. Supplier discontinuation process [SM-12984]
- 2. Enhancements to the Summary area in the supplier 360 profile: consolidated supplier information [SM-17596]

### Supplier Management – efficiency / user experience

- 1. Supplier Certificate Data report [SM-19458]
- 2. Verification of supplier data integration with SAP S/4HANA [SM-24396] and SAP ECC [SM-24397]
- 3. Automatic synchronization of supplier ACM IDs to the integrated ERP system [SM-27668]
- 4. Support for bidirectional integration of long party tax IDs in supplier tax information [SM-30040]
- 5. Ability to update external modular questionnaires with any status using the Supplier Data API with Pagination [SM-32998]
- 6. Enhancements to the Supplier Data API with Pagination for process framework [SM-33627]

Supplier management and risk

## **Supplier Risk**

- 1. Engagement list page enhancements [ARI-15401]
- 2. Calculate inherent risk for engagement requests by risk domain [ARI-16207]

## **Demonstration**

If you do not see the demonstration playing, please click the Media Player icon in your ON24 control panel

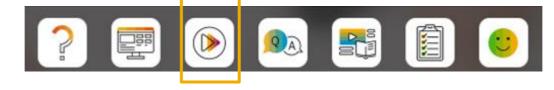

Supplier management and risk

## **Supplier Risk**

- 1. Engagement list page enhancements [ARI-15401]
- 2. Calculate inherent risk for engagement requests by risk domain [ARI-16207]

## **Demonstration**

If you do not see the demonstration playing, please click the Media Player icon in your ON24 control panel

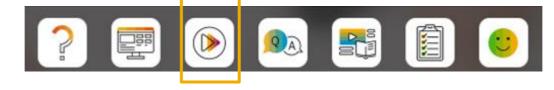

## Feature at a Glance

## Introducing: Calculate inherent risk for engagement requests by risk domain

In the Supplier Risk Engagement Template, you can associate a risk domain and domain weight with one or more sections of the inherent risk screening questionnaire

| Name: *                 | Enriched corporate information - Domain weight 10 Translations |
|-------------------------|----------------------------------------------------------------|
|                         | Enhicited corporate mormation - Domain weight to               |
| Description:            | 🕖 B I 🕎 ј 🗄 🦳 — size — 💌 — font — 💌 🗛 🍌 🥥                      |
|                         |                                                                |
|                         |                                                                |
|                         |                                                                |
|                         |                                                                |
|                         |                                                                |
|                         | Translations                                                   |
| Visible to Participant: | Yes 🗸 i                                                        |
| eam Access Control:     | (No additional restrictions) View Details                      |
|                         |                                                                |
| Domain:                 | Enriched corporate information                                 |
|                         |                                                                |

## Feature at a Glance

## Introducing: Calculate inherent risk for engagement requests by risk domain

- Using the existing percentage-based or point-based system, the inherent risk score is calculated by section; then the score for any section with an assigned risk domain contributes to the score for that domain.
- An overall risk score for the engagement is calculated using the domain scores and their weights.

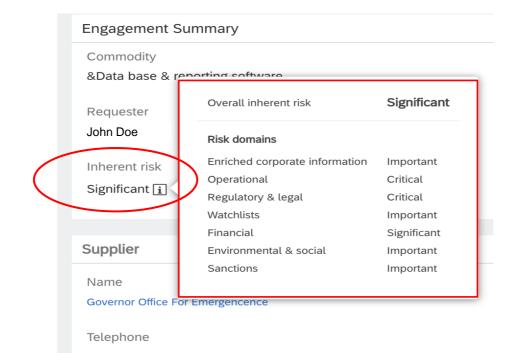

## **Survey / Feedback**

### At the end of the session, provide Survey feedback

- If not already visible, click the Survey button at the bottom of the screen.
- Answer the questions posed.
- Click Submit.

Your feedback is used to continually improve our customer engagement activities for our quarterly product releases.

Thank you for taking the time to share your thoughts with our team!

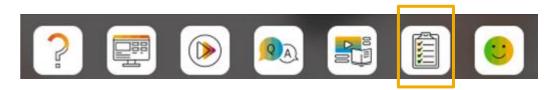

| Eve | ent Survey                                                                                                    |  |  |  |  |
|-----|----------------------------------------------------------------------------------------------------|--|--|--|--|
|     | r feedback is greatly appreciated. We review every response in order to<br>the continuous improvements to these presentations. |  |  |  |  |
|     | How strongly would you recommend this webcast to<br>your peers?                                                                |  |  |  |  |
|     | Select a Choice V                                                                                                    |  |  |  |  |
|     | Provide any comments you have regarding these sessions or the release materials:                                               |  |  |  |  |

## **Reminder Session Materials**

Scroll through to see full list of features, documentation links, release schedules, and archived information from prior releases.

### **Release Readiness**

Have a question?

### **SAP Ariba Release Readiness**

Welcome to the SAP Ariba Release Readiness portal - a central location to get up-to-date information and materials to help you prepare for upcoming releases.

The ReCAPTCHA verification for the external supplier request [SM-26592] introduced with the 2202 SAP Ariba release is now available in all data centers.

### 2205 Release Resources

Review the <u>Feature List</u>. Includes brief descriptions, enablement model, and access to available KT and demos.

Discover the benefits coming with this release with the **Release Highlights**.

The <u>Release Summary</u> provides a downloadable overview of planned features with links to additional feature content.

The What's New in SAP Ariba guide provides full details on each feature.

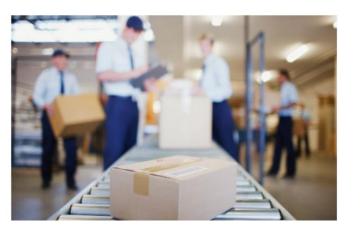

**Quick Links** 

Next Generation Cloud Delivery: IP Address Allow/Block List

Intelligent Source to Pay

<u>Cloud Integration Gateway</u> (CIG) Community

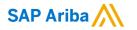

# Thank you.

Contact information:

### **Rob Jones**

Sr. Director, Roadmaps and Releases ISBN Customer Office Washington, DC, USA rob.jones@sap.com

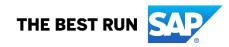

## **Appendix: Additional information of possible interest**

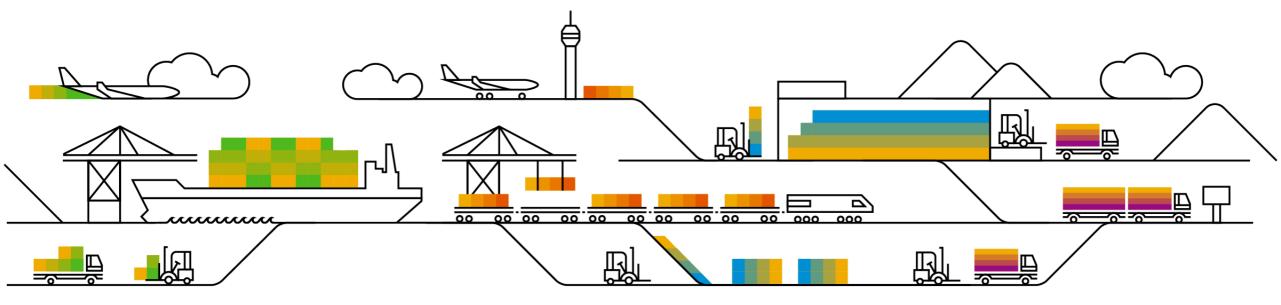

## **Communications Notice Recipients**

Release Notifications are sent to all Designated Support Contacts by default and any other users that subscribe.

### **Best Practice:**

- Encourage relevant team members to subscribe by clicking Administration & more / Administration / Subscriptions
- Announcements / News, toggle from No to Yes

| SAP Ariba Mome ▼<br>Connect  |                                                                                                    |                       |                                                          |                    |                                                                                                    |
|------------------------------|----------------------------------------------------------------------------------------------------|-----------------------|----------------------------------------------------------|--------------------|----------------------------------------------------------------------------------------------------|
| Home Answers Incidents & Cas | ases Release information                                                                                                    | Administration & more |                                                          |                    | < SAP Ariba A<br>Connect Subscriptions ▼                                                                                      |
|                              | Working with Support                                                                                                    |                       | "email notifications" "user authorization" Subscriptions |                    | Home Answers Incidents & Cases Release information Administration & more                                                      |
|                              |                                                                                                    |                       |                                                          |                    | Subscriptions<br>Default Email Address: rob.jones@sap.com                                                                     |
| News                         | News highlights                                                                                                    |                       | Contacts                                                 |                    | What notifications would you like to receive?                                                                                 |
|                              |                                                                                                    |                       | Download software                                        |                    | Critical Incidents                                                                                                    |
|                              | <ul> <li>SAP Ariba Strategic Procurement Support Webcast \$</li> <li>Image: Webcast Strategic Procurement Support Webcast Strategic Procurement Support Strategic Procurement Strategic Procurement Strategic Procur</li></ul> |                       | Manage On-Premise environments                           | Issue Analysis     | Critical Incidents Notifications regarding unscheduled downtime, product disruption, and product degradation. $${}^{\rm NO}$$ |
| Or ex                        | Or explore more applications                                                                                                    |                       |                                                          |                    | Announcements                                                                                                    |
|                              |                                                                                                    |                       |                                                          |                    | News Notifications regarding new product releases, new features, and service pack availability. $$\mathbb{N}$$                |
|                              |                                                                                                    |                       | 00                                                       |                    | Maintenance Notifications regarding scheduled downtime and security information/bulletins.                                    |
|                              | User Management                                                                                                    |                       | Documentation & Learning                                 | Critical Incidents |                                                                                                    |
|                              | User Management [                                                                                                    |                       | Documentation & Learning                                 | Critical Incidents |                                                                                                    |

\*\*\* A PDF file and Recording of today's presentation will be posted in Release Readiness area of support.ariba.com \*\*\*

## Historical release information Archive page

Prior release materials grouped by product/solution area for quick reference. Listed in chronological order inclusive of feature lists and each solution area presentation and materials.

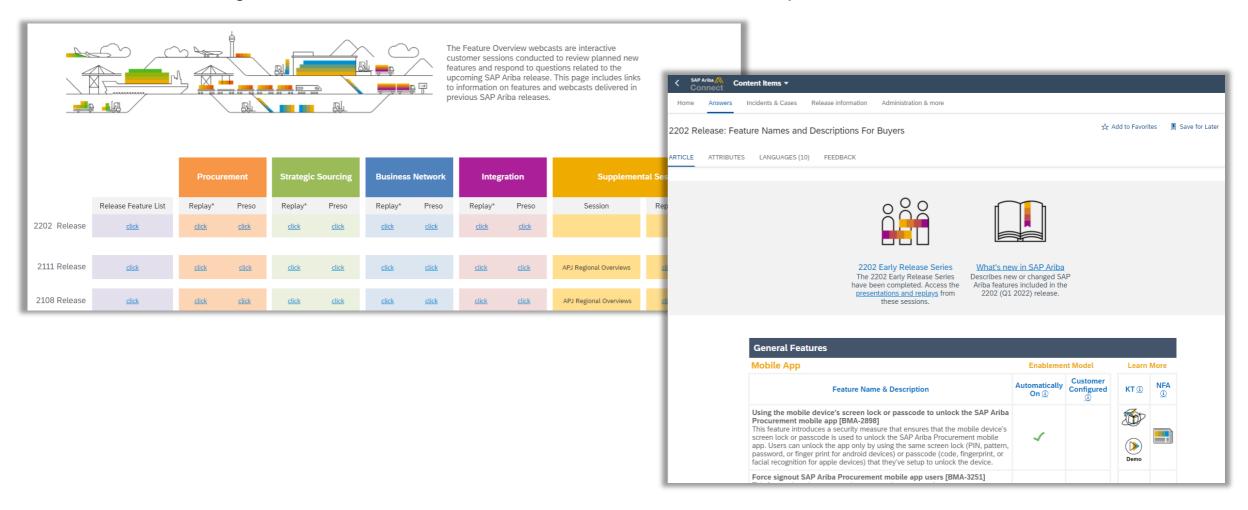